# **Corrección de corrimientos instrumentales y errores estadísticos en imágenes de microscopio de barrido por efecto túnel**

C.A. PAOLA, G.D. PASCUA, E.B. BUSATO, M.C. CORDERO, J L. VICENTE Y E.E. MOLA<sup>\*</sup> *INIFTA, División Química Teórica, Sucursal* 4 *Casilla de Correo* 16, *1900 La Plala, Argentina*

Recibido el 8 de agosto de 1994; aceptado el 12 de junio de 1996

**RESUMEN. Presentamos aquí un método de corrección para imágenes de microscopio de barrido** por efecto túnel (STM), mediante el cual pueden eliminarse los errores por desplazamientos relativos de naturaleza instrumental *(drilt).* Además, proponemos un método estadístico para la **supresión de ruidos en imágenes de resolución atómica. Mostramos los efectos de la corrección de imágenes de grafito, donde puede identificarse, en la mayoría de los casos, una dirección pre**ferencial anómala no incluida en los elementos de simetría del grupo correspondiente. Se discute **luego la posibilidad de corrección de las distorsiones provocadas por errores estadísticos mediante el empleo de sucesivas mediciones. Debido a las limitaciones inherentes de este tipo de corrección se sugiere el empleo de las simetrías características de las muestras que permitan superar tales limitaciones.**

ABSTRACT. We present a method to correct scanning tunneling microscopy (STM) images in or**der to eliminate instrumental drift errors. \Ve also propose a statistical method to correcl aleatory noises in images at atornic scale resolution. The use of both rnethods is shown in grafite images, where we find an special anornalous direction not included in the corresponding syrnmetry group.** We argue about the possibility to smooth the random noises of scanning tunneling microscopy images by analizing a sequential set of images. Due to the inherent limitations of this kind of correction **we suggest to make use of the sample syrnmetry characteristics to overcome such limitations.**

PACS: 73.20.Cw; 73.40.Gk

# l. INTRODUCCiÓN

El microscopio de barrido por efecto túnel (STI\I), a partir de los trabajos de Binning y Rohrer 11-41, se ha convertido en una poderosa herramienta para la determinación de propiedades electrónicas y estructurales de superficies, permitiendo resoluciones de **tamaño atómico. La interpret.ación de las imágenes producidas por esta técnica, puede hacerse en términos de la teoría de I3ardeell del efecto tünel [5], aunque una aproximación** muy utilizada fue propuesta por Tersoff y Hamann [6,7]. En la Sec. 2 resumimos las ideas **básicas de estos tratamientos.**

 $*$  A quien debe enviarse la correspondencia relacionada con este trabajo.

A medida que la técnica fue perfeccionándose, se han identificado algunos factores responsables de anomalías en las imágenes. Dos de estas anomalías son los desplazamientos sistemáticos y los ruidos aleatorios. En este trabajo proponemos un método para corregir estos errores, aprovechando el conocimiento previo de las simetrías de muestras de calibración.

Las imágenes STM se construyen confeccionando un archivo ordenado de mediciones diferidas en el tiempo, colocando una punta colectora de corriente en sitios cuyas coordenadas *(x, y)* en el plano de la superficie se encuentran sobre un reticulado cuadrado. De acuerdo con el modo operativo, para cada posición del retículo, se almacena un valor de la coordenada perpendicular *z* (modo de corriente constante), o un valor de corriente (modo de altura constante). La secuencia habitual consiste en recorrer todas las posiciones *x* para un valor de *y* constante, luego se incrementa la coordenada *y* en un paso, y se recorren nuevamente todos los valores de *x.* Así se repite la operación hasta completar todo el reticulado.

Este procedimiento de barrido presenta un inconveniente relacionado con la no-simultaneidad de los registros en cada posición. Dado que la colocación de la punta es gobernada por elementos piezoeléctricos, existe una incerteza inherente a la incapacidad de mantener las coordenadas durante lapsos de tiempo relativamente prolongados. Por este motivo, las mediciones realizadas a lo largo de una línea en la dirección *x* resultan, respecto de la posición, más confiables que las correspondientes a una línea en la dirección *y.* Este fenómeno se acentúa cuanto más lento sea el barrido.

Como consecuencia de la inequivalencia de las direcciones *x* y *y,* las imágenes STM de resolución atómica no exhiben la simetría de la densidad electrónica superficial (ver Sec.  $2$ ).

Así resulta necesario realizar una corrección que modifique selectivamente las posiciones relativas en la dirección *y,* manteniendo constantes las posiciones relativas en *x* sobre cada línea en dicha dirección.

Afortunadamente, la inspección directa sobre las imágenes STM revela una deformación que puede ser corregida mediante una transformación lineal, siempre que el barrido no sea demasiado lento. En la Sec. 3 presentamos un criterio para determinar esta transformación lineal, en el caso que la simetría de la muestra sea conocida.

Dado que las mediciones se toman sobre un reticulado, las imágenes STM presentarán errores no sistemáticos debido a la insuficiente información sobre regiones pequeñas (por ejemplo, del tamaño de una celda unidad superficial). Un método estadístico para minimizar este error requeriría una serie de repeticiones de la medición y un procesamiento estadístico para separar la información relevante de las peculiaridades de cada imagen. Sin embargo, este método no es viable debido a la imposibilidad de repetir las condiciones experimentales en cada medición.

Como alternativa para el tratamiento de los errores estadísticos aprovechamos la periodicidad de las superficies regulares, superponiendo las distintas celdas pertenecientes a una misma imagen. Utilizando los criterios estadísticos habituales obtenemos Una celda promedio, proveniente de una colección de datos tomada bajo condiciones experimentales idénticas. En la Sec. 4 damos una descripción detallada del método de obtención de la celda promedio.

## 2. TEORÍA DE LAS IMÁGENES STM

En esta sección presentamos un breve resumen sobre los lineamientos teóricos utilizados para la interpretación de las imágenes STM. Omitimos la descripción técnica del instrumento, que puede encontrarse en los trabajos de Binnig y Rohrer [1-4], Feenstra [81 y Tersoff [9].

La corriente *I* que circula a través de la barrera de potencial existente entre la punta y la superficie, puede describirse mediante el formalismo del efecto túnel de Bardeen [5). Si la diferencia de potencial punta-muestra es *V,* la corriente viene dada por

$$
I = \frac{2\pi e}{\hbar} \sum_{\mu,\nu} f(E_{\mu}) [1 - f(E_{\nu} - eV)] \delta(E_{\mu} - E_{\nu}) |M_{\mu\nu}|^2,
$$
 (1)

con

$$
M_{\mu\nu} = \frac{\hbar^2}{2m} \int d\bar{S} \left( \psi_{\mu}^* \,\bar{\nabla}\psi_{\nu} - \psi_{\nu} \,\bar{\nabla}\psi_{\mu}^* \right); \tag{2}
$$

 $f(E_\mu)$  y  $f(E_\nu - eV)$  son los factores de ocupación de Fermi-Dirac para las energías  $E_\mu$  y  $(E_{\nu}-eV)$  correspondiente a los estados  $\psi_{\nu}$  de la punta y  $\psi_{\mu}$  de la muestra, respectivamente. La función delta asegura la conservación de la energía.  $M_{\mu\nu}$  es habitualmente llamada "elemento de matriz" del proceso, y debe integrarse sobre cualquier superficie infinita *S* que divida al espacio en dos regiones, tales que una incluya la punta y la otra incluya la muestra.

Una aproximación muy utilizada ha sido desarrollada por Tersoff y Hamann [6,7] y Baratoff [10] para el límite de pequeños potenciales y bajas temperaturas. Ellos asumen que la punta puede ser considerada como un único punto colector de corriente colocado adecuadamente, y que la corriente es proporcional a la fracción de la densidad electrónica proveniente de los estados involucrados en el proceso túnel en dicho punto. Si denotamos por ro la posición de la punta, la corriente resulta

$$
I \propto \sum_{\nu} |\psi_{\nu}(\mathbf{r}_0)|^2 \delta(E_{\nu} - E_{\mathbf{F}}), \tag{3}
$$

donde *EF* representa la energía de Fermi correspondiente a la región inspeccionada de la superficie. Este tratamiento puede extenderse a puntas esféricas utilizando el centro de curvatura como punto de análisis ro.

Tanto el formalismo de Bardeen como la aproximación de Tersoíf y Hamann conducen **a una interpretación de las mediciones locales de la corriente. Las imágenes se constru**yen a partir de una colección ordenada de resultados, cada uno de los cuales puede ser interpretado mediante las Ecs. (1) o (3). Sin embargo, las indeterminaciones posicionales, debidas a razones técnicas, introducen defectos en las imágenes que pueden ser corregidos **indepcndiclltemcnte de la..., proposiciones teóricas anteriores.**

# 3. MÉTODO DE CORRECCIÓN DEL *drijt*

El siguiente análisis fue desarrollado para tratar el caso de superficies que presentan las simetrías de una red bidimensional hexagonal o alguno de sus subgrupos. Esta elección se ha hecho para analizar en detalle las imágenes correspondientes al plano basal del grafito, que es frecuentemente utilizado como patrón en las mediciones STM.

Los intrumentos STM convencionales operan sobre regiones cuadradas de la superficie, permitiendo la elección de la longitud L del lado. En dichas regiones las mediciones se realizan en los  $N \times N$  puntos de un reticulado cuadrado (donde N es una característica fija del instrumento). Así, los registros ordenados pueden rotularse mediante dos números enteros que identifican las posiciones en el reticulado. Denotaremos por *Rij* <sup>a</sup> los registros, tanto en el modo corriente constante como en el de altura constante  $(i = 1, ..., N; j = j)$  $1, \ldots, N$ .

Para simplificar el tratamiento computacional en procesos posteriores, resulta conveniente generar una función de dos variables reales a la que denotaremos por *R(x, y).* Esta función debe coincidir con los registros *Rij* cuando sus coordenadas toman valores enteros,

$$
\mathcal{R}(x=i, y=j) = R_{ij},\tag{4}
$$

mientras que en los puntos intermedios proponemos una interpolación bajo las reglas que se detallan en el Apéndice A.

 $\frac{1}{2}$   $\frac{1}{2}$  Luego da un paso en la dirección *y,* vuelve a la posición inicial en *x* para generar la secuencia  $R_{12}, \ldots R_{N2}$ . Repitiendo este mecanismo se completa la colección de registros. Los registros tomados de este modo presentan una mayor confiabilidad posicional sobre las secuencias a lo largo del eje *x* que en secuencias sobre la dirección *y.*

Un análisis de varias imágenes STM nos condujo a la conclusión que la deformación que presentan dichas imágenes puede corregirse mediante una transformación lineal que preserve las secuencias confiables. A continuación daremos los lineamientos de la transformación que conduce a la recuperación de la simetría de red hexagonal en el caso de las superficies de grafito.

Sobre una superficie ideal de grafito pueden identificarse tres direcciones (Fig. 1), colocándose sobre un átomo cualquiera y dirigiendo rectas a sus tres primeros vecinos. Estas direcciones difieren angularmente en 120<sup>°</sup>. Así, es posible construir un triángulo equilátion tal que cada uno de sus lados tenga la dirección de una de estas rectas y sus vértices coincidan con posiciones equivalentes en diferentes celdas unidad.

A causa de la deformación (Fig. 2a), la imagen STM del grafito no presenta los ejes triples mencionados, pero en muchos casos pueden identificarse las tres direcciones con cierta distorsión angular. Por lo tanto, será posible determinar un triángulo distorsionado cuyos vértices coincidan con posiciones equivalentes de la red distorsionada (Fig. 2a). La transformación lineal que proponemos será aquella que convierta el triángulo distorsionado en un triángulo equilátero, como se indica en la Fig. 2h.

Sean  $r_1$ ,  $r_2$  y  $r_3$  las posiciones de los vértices del triángulo distorsionado adecuadamente elegido;  $\mathbf{r}'_1$ ,  $\mathbf{r}'_2$  y  $\mathbf{r}'_3$  los vértices del triángulo equilátero obtenidos por transformación de

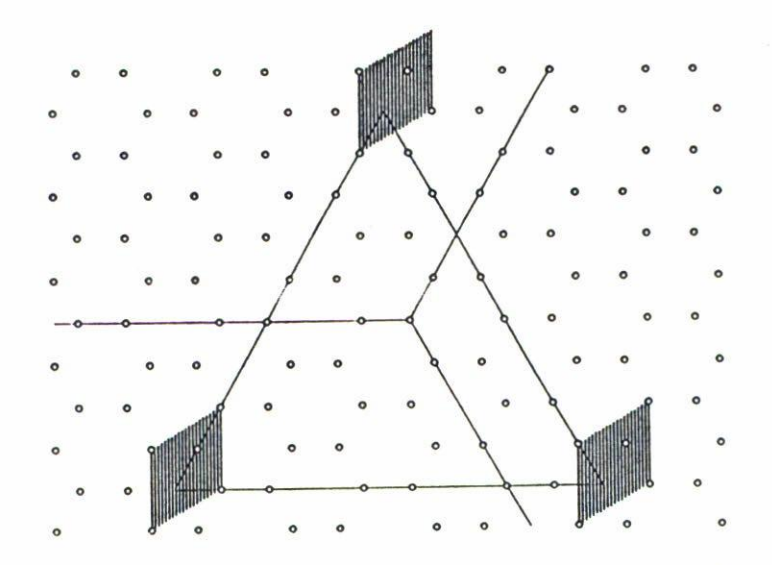

FIGURA 1. Esquema de plano (0001) del grafito. Sobre los círculos, que coinciden con las posiciones **atómicas, se indican tres direcciones principales que difieren en 120<sup>0</sup> . Las zonas rayadas indican** tres celdas unidad, mientras que los vértices del triángulo equilátero unen puntos equivalentes de

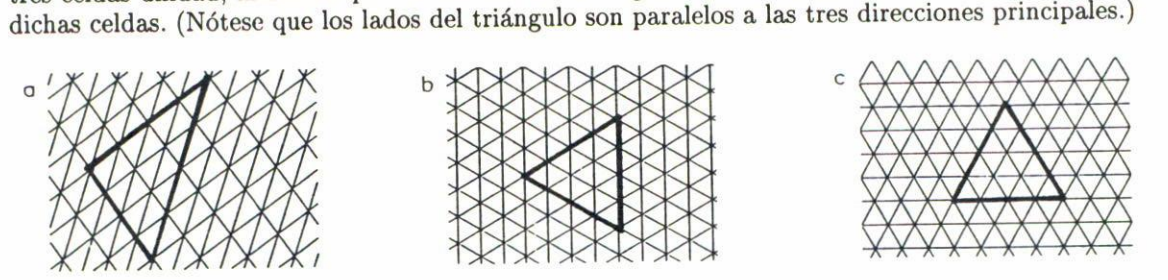

FIGURA 2. Corrección de una red distorsionada por medio de una transformación lineal. a) Esquema de una red triangular distorsionada por desplazamientos regulares. b) Corrección de la red distorsionada para recuperar la simetría (transformación lineal). e) Rotación de la red corregida **para orientar una de las direcciones principales sobre el eje horizontal.**

los primeros. Elegimos  $r_1 = r'_1$  como punto fijo de la transformación y redefinimos las **posiciones como**

$$
\bar{r}_2 = \mathbf{r}_2 - \mathbf{r}_1 = (x_2, y_2),\tag{5}
$$

$$
\bar{r}_3 = \mathbf{r}_3 - \mathbf{r}_1 = (x_3, y_3), \tag{6}
$$

$$
\bar{r}'_2 = \mathbf{r}'_2 - \mathbf{r}'_1 = (x'_2, y'_2),\tag{7}
$$

$$
\bar{r}'_3 = \mathbf{r}'_3 - \mathbf{r}'_1 = (x'_3, y'_3). \tag{8}
$$

Denotaremos por *A* a la matriz de transformación que preserva las medidas relativas en *x.* La forma general de *A* y su inversa serán

$$
A = \begin{pmatrix} 1 & a \\ 0 & b \end{pmatrix} \quad \text{y} \quad A^{-1} = \begin{pmatrix} 1 & -a/b \\ 0 & 1/b \end{pmatrix} . \tag{9}
$$

Aplicando la transformación sobre los vectores distorsionados tendremos las siguientes posiciones corregidas:

$$
x_2' = x_2 + ay_2, \t\t(10)
$$

$$
y_2' = by_2,\tag{11}
$$

$$
x_3' = x_3 + ay_3,\tag{12}
$$

$$
y_3' = by_3. \tag{13}
$$

Los coeficientes a y *b* pueden interpretarse respectivamente como una corrección por cizalladura paralela al eje *x* y una contracción en la dirección del eje *y.* Para obtenerlos imponemos la condición que  $r'_1$ ,  $r'_2$  y  $r'_3$  sean los vértices de un triángulo equilátero:

$$
|\bar{r}_2'| = |\bar{r}_3' - \bar{r}_2'|,\tag{14}
$$

$$
|\bar{r}_3'| = |\bar{r}_3' - \bar{r}_2'|.\tag{15}
$$

Igualando los primeros miembros, elevando al cuadrado y reemplazando se obtiene

$$
(x2 + ay2)2 + (by2)2 = (x3 + ay3)2 + (by3)2,
$$
 (16)

de donde se tiene que

$$
b = \pm \left[ \frac{(x_3 + ay_3)^2 - (x_2 + ay_2)^2}{(y_2^2 - y_3^2)} \right]^{1/2}.
$$
 (17)

Para obtener a desarrollamos a partir de Eqs. (14) y (15), elevando al cuadrado, reemplazando y reordenando:

$$
b2[y22 - (y3 - y2)2] = (x3 + ay3 - x2 - ay2)2 - (x2 + ay2)2,
$$
 (18)

$$
b2[y32 - (y3 - y2)2] = (x3 + ay3 - x2 - ay2)2 - (x3 + ay3)2; (19)
$$

dividiendo miembro a miembro, eliminamos *b.* Por simplicidad introducimos los coeficientes  $c_1$ ,  $c_2$ ,  $d_1$ ,  $d_2$  y  $d_3$  definidos como

$$
c_1 = (y_2^2 - (y_3 - y_2)^2)/(y_3^2 - (y_3 - y_2)^2),
$$
\n(20)

$$
c_2 = 2(1 - c_1), \tag{21}
$$

$$
d_1 = c_2 y_2 y_3 - c_1 y_2^2 - y_3^2, \tag{22}
$$

$$
d_2 = c_2(x_3y_2 + x_2y_3) + 2c_1x_2y_2 - 2x_3y_3, \tag{23}
$$

$$
d_3 = c_2 x_2 x_3 + c_1 x_2^2 - x_3^2. \tag{24}
$$

#### **1020** C.A. PAOLA ET AL.

Finalmente, el coeficiente a viene dado por

$$
a = \frac{-d_2 \pm \sqrt{d_2^2 - 4d_1 d_2}}{2d_1}.
$$
\n(25)

De las cuatro combinaciones posibles de resultados, derivadas del doble signo de a y de *b,* elegimos los valores correspondientes a los signos positivos. (Esta elección es puramente convencional, dado que las cuatro transformaciones posibles son físicamente equivalentes.)

Con el fin de orientar la imagen corregida de modo que una de las direcciones características de la red coincida con el eje  $x$ , incluimos una rotación de ángulo  $\varphi$  (Fig. 2c). Esta rotación y su inversa vienen dadas por

$$
R_{\varphi} = \begin{pmatrix} \cos \varphi & \sin \varphi \\ -\sin \varphi & \cos \varphi \end{pmatrix} \quad \text{y} \quad R_{\varphi}^{-1} = \begin{pmatrix} \cos \varphi & -\sin \varphi \\ \sin \varphi & \cos \varphi \end{pmatrix},\tag{26}
$$

donde

$$
\varphi = \arctan\left(\frac{y_2'}{x_2'}\right) = \arctan\left(\frac{by_2}{x_2 + ay_2}\right). \tag{27}
$$

Denotaremos por  ${\bf r}''_1,$   ${\bf r}''_2$ y ${\bf r}''_3$ a los vértices del triángulo después de la rotación, donde  ${\bf r}''_1$ coincide con el punto fijo ( $\mathbf{r}''_1 = \mathbf{r}_1$ ). Sus correspondientes formas relativas son

$$
\bar{r}_2'' = \mathbf{r}_2'' - \mathbf{r}_1'' = (x_2'', y_2''),\tag{28}
$$

$$
\bar{r}_3'' = \mathbf{r}_3'' - \mathbf{r}_1'' = (x_3'', y_3''). \tag{29}
$$

El efecto combinado de la transformación  $A$  y la rotación  $R_{\varphi}$  conducen a la imagen definitiva cuyas posiciones respecto del sistema centrado en r¡ denotaremos por *f":*

$$
\bar{r}'' = R_{\varphi} A \bar{r}.\tag{30}
$$

La función bidimensional *R"* corregida se obtiene haciendo

$$
\mathcal{R}''(\bar{r}'') = \mathcal{R}(\bar{r}) = \mathcal{R}(A^{-1}R_{\varphi}^{-1}\bar{r}''). \tag{31}
$$

## 4. MÉTODO ESTADÍSTICO EMPLEANDO PROPIEDADES DE SIMETRÍA

Los errores no sistemáticos presentes en imágenes experimentales incluyen los efectos debidos a variables no controlables a lo largo de la medición. Si estos errores ocurren en forma aleatoria, la estadística provee un método para eliminarlos basado en M repeticiones de la medición, reproduciendo exactamente las condiciones controlables. El simple promedio de los resultados disminuye la relación ruido-señal en un factor *M-<sup>1</sup> / 2 ,* de forma tal que los detalles relevantes son resaltados.

Este procedimiento no puede ser utilizado en imágenes STM debido a que existen variables no controlables que introducen errores sistemáticos. Mencionamos aquí las principales fuentes de estos errores:

- a) Hasta el presente es imposible construir puntas idénticas para diferentes experimentos STM, de modo que la influencia de la punta sobre las imágenes conducirá a una distorsión sistemática (no aleatoria) característica de cada imagen particular tomada con distintas puntas.
- b) La colocación de la punta para efectuar cada medición de corriente, está afectada por un error que se acumula a lo largo de las sucesivas mediciones que forman la imagen. Esto hace imposible un retorno preciso al punto de partida para tomar una segunda imagen, introduciendo un error sistemático por indeterminación de la posición inicial.
- c) Las peculiaridades de la porción de una superficie que se manifiesta en una imagen STM no pueden ser reproducidas en ningún otro montaje, aun con la misma punta y la misma muestra, debido a que resulta imposible la relocalización de la región.

Una alternativa que permite utilizar el recurso del método estadístico, evitando la repetición de los experimentos, puede desarrollarse aprovechando la periodicidad de las imágenes. Una imagen compuesta por muchas celdas, que sólo difieren levemente y en forma no sistemática, puede considerarse como una colección de M mediciones de una misma celda tomada bajo idénticas condiciones experimentales.

El método utilizado para construir la celda promedio consiste, primeramente, en identificar las posiciones equivalentes por traslación sobre la red corregida. Consideremos, nuevamente, la imagen corregida de grafito. Así los vectores de red serán

$$
\mathbf{u} = (\mathbf{r}_2'' - \mathbf{r}_1'')/n,\tag{32}
$$

$$
\mathbf{v} = (\mathbf{r}_3'' - \mathbf{r}_1'')/n. \tag{33}
$$

Dado que el triángulo cuyos vértices son  $r''_1$ ,  $r''_2$  y  $r''_3$  es equilátero, el número n de constantes de celda a lo largo de cada lado es el mismo.

Las posiciones de los puntos equivalentes por traslación pueden caracterizarse respecto del punto fijo r" por

$$
\bar{r}_{kl}^{\prime\prime} = k\mathbf{u} + 1\mathbf{v}.\tag{34}
$$

Ahora, proponemos un reticulado fino en el interior de cada celda unidad que incluya mxm puntos. Cada uno de estos puntos puede caracterizarse por

$$
\bar{r}_{ijkl}^{"'} = \bar{r}_{kl}^{"} + \frac{2i}{m}\mathbf{u} + \frac{2j}{m}\mathbf{v},\tag{35}
$$

donde *i,* j toman todos los valores enteros que satisfacen

$$
-(m/2) < i \le (m/2),\tag{36}
$$

$$
-(m/2) < j \le (m/2). \tag{37}
$$

Definimos la imagen promedio de la celda como

$$
\mathcal{I}(\bar{r}_{ij00}^{\prime\prime}) = \frac{1}{M} \sum_{k,l} \mathcal{R}(\bar{r}_{ijkl}^{\prime\prime}),\tag{38}
$$

donde la sumatoria se extiende sobre las  $M$  celdas que componen la imagen, con la posible excepción de celdas defectuosas o incompletas.

# 5. MÉTODO ESTADÍSTICO EMPLEANDO IMÁGENES SUCESIVAS

También es posible eliminar los errores estadísticos empleando un método basado en repeticiones de la medición que reproduzca "exactamente" las condiciones controlables. Sin embargo, la característica de la microscopía de efecto túnel impone serias limitaciones a tal posibilidad.

Para comprender las distorsiones provocadas por los corrimientos instrumentales es necesario evaluar las causas de los mismos. Como ha sido ampliamente discutido en la literatura, la principal causa de tales corrimientos se atribuye a la deriva térmica de los piezoeléctricos responsables de la posición de la punta sobre la muestra. Teniendo en cuenta que las magnitudes típicas de la velocidad de este desplazamiento adicional alcanzan unas pocas décimas de nm por minuto su efecto acumulativo puede llegar a producir una distorsión significativa en la forma final de la imagen. La importancia relativa de estas distorsiones será tanto mayor cuanto más pequeña sea la región a explorar y mayor sea el tiempo de barrido. Dado que las mediciones topográficas requieren en general mayor tiempo de barrido que las de altura constante, es de esperar que presenten mayor distorsión para una misma velocidad de barrido (desplazamiento horizontal) de la punta.

Si bien el corrimiento de una imagen completa admite ser corregida mediante una transformación lineal, el origen térmico de tales corrimientos hace que los detalles locales se distorsionen en forma irregular y no necesariamente aleatoria. Esto último se debe a la alta sensibilidad del instrumento y la imposibilidad de controlar estrictamente las condiciones térmicas del medio durante la medición y más aún entre mediciones sucesivas.

Como consecuencia del *drift* las coordenadas que el instrumento le asigna a la punta y las correspondientes coordenadas de la superficie dependen unas de otras como función del tiempo. Por lo tanto cada vez que la punta se desplace desde una posición dada, su desplazamiento en el sistema de coordenadas del instrumento se verá distorsionado respecto al correspondiente desplazamiento en un sistema fijo a la superficie. Del mismo modo cuando la punta retorne a una misma posición en el sistema de coordenadas del instrumento, se observará un desplazamiento entre las posiciones inicial y final en las coordenadas de la superficie, siendo dicho desplazamiento función del tiempo de retorno. Para estimar tales desplazamientos se pueden utilizar los parámetros de la corrección por drift<sup>[11</sup>, a]. Adoptamos como origen de ambos sistemas de coordenadas a la posición en que se encuentra la punta en el instante inicial. El desplazamiento de la punta al completarse la imagen será en coordenadas del instrumento *(x, y)* y en coordenadas de la superficie *(x', y').* Estos desplazamientos pueden relacionarse [11, al por

$$
x' = x + ay,
$$
  

$$
y' = by,
$$

**donde** *a* **y** *b* **son dos magnitudes que dependen, clltre otras ('osas, de la velocidad de barrido,** los cambios de temperatura y detalles topográficos de la superficie.

Despreciando el pequeño *drift*, que se superpone al movimiento de retorno desde el **punto final de la imagen ha.'Stael origen en coordenadas del instrumento, el corrinliento** de dicho origen en coordenadas de la superficie queda determinado por *(x' - x, y' - y)* que

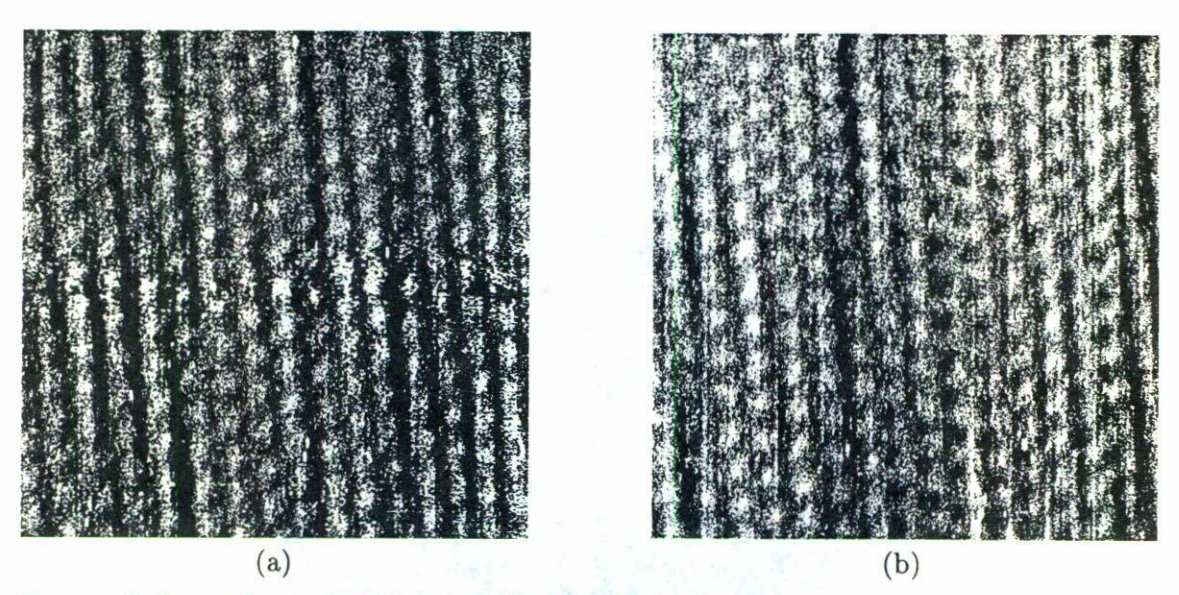

FIGURA3. Dos imágenes STM del plano (0001) del grafito. Ambas corresponden a una región de **4 oro x 4 oro tomadas en modo de altura constante y en forma consecutiva.**

en términos de las coordenadas del instrumento se expresa como

$$
x' - x = ay,
$$
  

$$
y' - y = (b - l)y.
$$

Valores típicos en mediciones rápidas [11] son de  $a = 0.1$  y  $b = 0.9$ . Considerando una región de 4 nm x 4 nm el corrimiento del origen del sistema de coordenadas del instrumento visto desde la superficie viene dado por el vector (0.4,0.4) [nm). Si se construye una nueva imagen a continuación y a partir del mismo origen el barrido se efectuará sobre una región que se superpondría con la primera en 81%. El carácter acumulativo de este efecto hace que la cuarta imagen sólo se superponga en un 50% con la primera. Este efecto es tanto mayor cuanto más lentamente es tomada la medición.

# 6. DETERMINACiÓN DEL CORRIMIENTO A PARTIR DE LAS IMÁGENES

Dado que la distorsión por *drift* no es estrictamente lineal, los parámetros de la transformación sólo dan una aproximación al corrimiento del origen entre dos imágenes sucesivas. Por lo tanto, es necesaria una determinación más precisa del corrimiento que permita sistematizar la superposición de algunas imágenes encadenadas. Para ilustrar el método utilizado en la determinación del corrimiento en las Figs. 3a y 3b se muestran imágenes de una misma región, tomadas una a continuación de la otra. En la Fig. 4 se muestra la correspondiente imagen de convolución, donde el punto central corresponde a la superposición exacta de las dos imágenes. Mediante los parámetros determinados por la corrección por *dril!* de la Fig. 3a se calculó una aproximación del corrimiento del origen con los siguientes

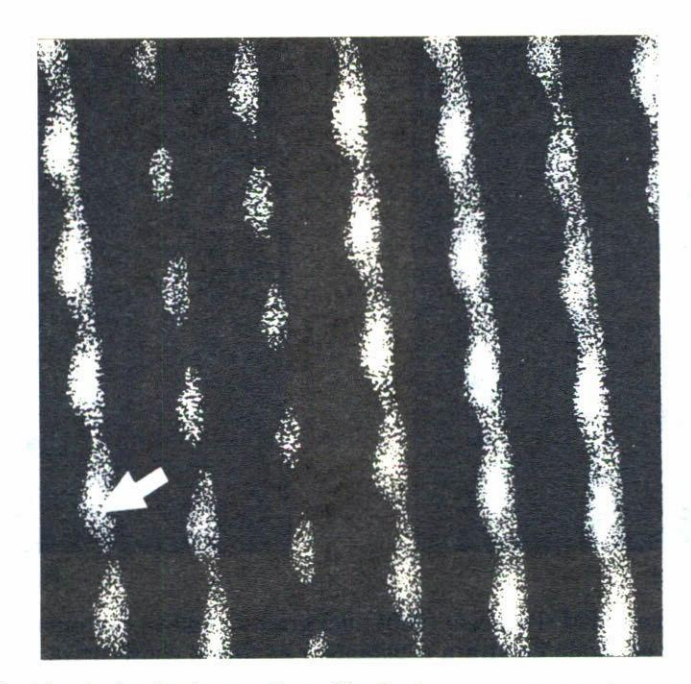

**FIGURA 4. Convolución de las imágenes 3a y 3b. La imagen representa una región de 1.6 nm x 1.6 um. Los picos de correlación muestran una estructura periódica. Sin embargo el centro que correspondería a la coincidencia perfecta de una imagen con la siguiente se muestra oscuro. Con la flecha se ha indicado la posición del corrimiento del origen.**

resultados:

$$
a = 0.15
$$
,  $b = 0.89$   $x' - x = 0.60$  nm,  $y' - y = -0.44$  nm.

El ajuste fino se efectnó en forma manual (determinando el centro del pico de correlación correspondiente) que dio como valores finales:

$$
x' - x = 0.65
$$
 nm,  $y' - y = -0.39$  nm.

#### 7. RESULTADOS y DISCUSiÓN

#### 7.1. Método de corrección del drift

Con el objeto de inspeccionar las propiedades del método analizamos en detalle una imagen de grafito 111, al que calificamos de muy buena (ver Fig. 5aj. La medición fue analizada **sobre** un reticulado de 200  $\times$  200 puntos ( $N = 200$ ), sobre una región nominalmente supuesta de 4 nm  $\times$  4 nm  $(L = 4$  nm), utilizando el modo de corriente constante.

**En la Fig. 5b se muestra la versión corregida de la misma imagen, donde se ha utilizado** la transformación cuyos coeficientes son:  $a = -0.09, b = 0.87, \phi = 10.18^{\circ}$ . En amba **figuras** se han incluido los triángulos utilizados en la determinación de la transformación.

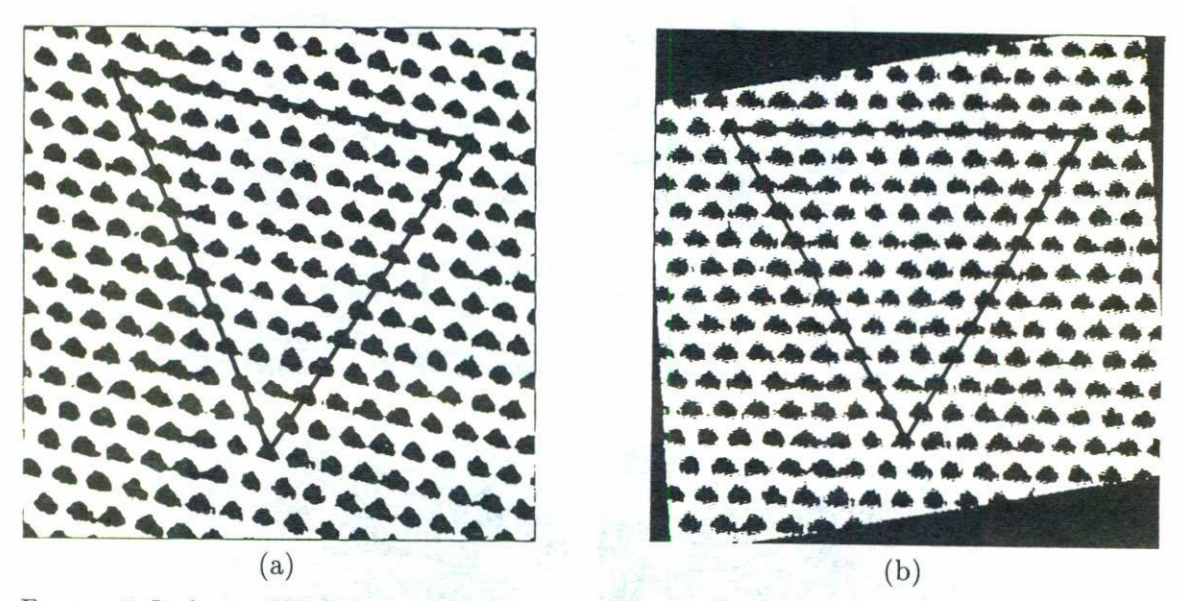

FIGUHA 5. Imágenes STM del plano (0001) del grafito. a) Imagen de grafito tomada en el modo de corriente constante sobre una región cuadrada de *L* = 4 nm con un reticulado de *N* = 200 puntos. b) Imagen corregida mediante una transformación lineal con  $a = -0.09$ ,  $b = 0.87$  y  $\phi = 10.18$ °. (En **ambas figuras se han incluido los triángulos utilizados en la determinación de la transformación** lineal.)

# *7.2. Método estadístico empleando simetrías*

En la Fig. 6 mostramos imágenes de las curvas de nivel de la celda promedio tratada por el método descrito en la Sec. 4, incluyendo un número creciente de celdas en dicho promedio. En la secuencia de imágenes puede verse el mejoramiento en la regularidad de las curvas de nivel a medida que el promedio se hace sobre un número mayor de celdas. En este caso particular se ponen de manifiesto las simetrías de una red triangular, como es de esperar de una imagen de grafito de buena calidad.

Cuando utilizamos este método sobre imágenes que pueden considerarse defectuosas, en general, detectamos un cambio considerable en las simetrías, consistente en la aparición de una dirección preferencial anómala. En la Fig. 7 presentamos dos imágenes de grafito [11, al con sus correspondientes diagramas de niveles corregidos. En ellas puede observarse una clara dirección preferencial cuya pendiente es  $(\pm\sqrt{3})$ . En cualquiera de estos casos el grupo de simetría puntual que describe la situación es de menor orden que el exhibido en la Fig. 6d. (En particular obsérwse la desaparición de los ejes triples.) Una posible interpretación para estas anomalias puede hacerse suponiendo que las simetrías exhibidas en una imagen promedio provienen de la combinación de las simetrías de la muestra con las simetrías de la punta.

**La corrección de corrimientos sobre imágenes** *STl\.l,* **no necesariamente simétricas (o** con simetrías distintas a la del grafito) puede hacerse mediante un proceso de calibración  $s$ obre una superficie conocida de buena calidad. Una vez determinados los parámetros de la corrección puede proponerse una modificación a priori sobre los comandos electrónicos que operan sobre los elementos piezoeléctricos (modificación del rango de tensiones en

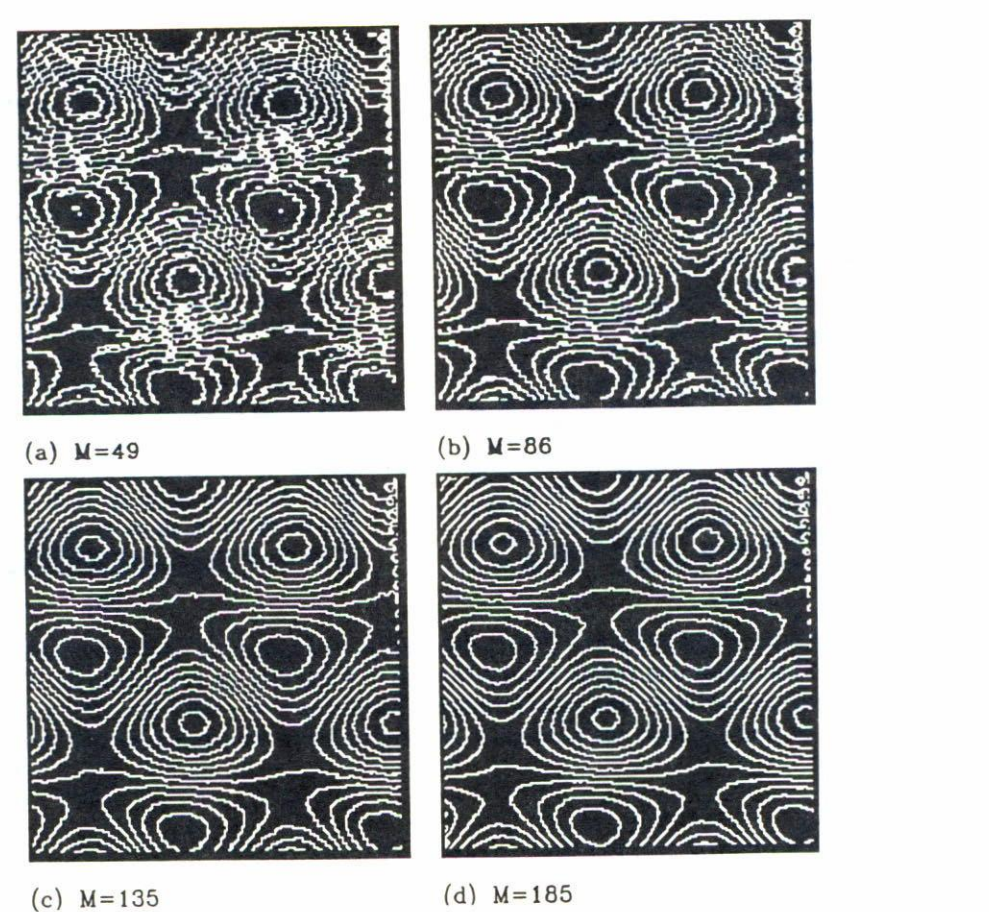

**FIGURA 6. Curvas de nivel sobre imágenes STM. En la secuencia de ilustraciones se muestra la** evolución de las curvas de nivel a medida que aumenta el número de celdas incluídas en el promedio. a)  $M = 49$ ; b)  $M = 86$ ; c)  $M = 135$ ; d)  $M = 185$ .

las direcciones paralelas a la superficie). Luego se procede a la medición de la muestra desconocida. Naturalmente, este método está seriamente limitado por la sensibilidad de circuitos electrónicos y por la influencia de las condiciones externas sobre la respuesta de los materiales piezoeléctricos.

Una alternativa consiste en una corrección a posteriori sobre las imágenes utilizando los parámetros de la calibración. Nosotros creemos que este método es más adecuado debido a que evita la manipulación de parámetros instrumentales cuyas consecuencias físicas no fueron tenidas en cuenta en la calibración. Por otra parte, la corrección a posteriori permite programar el experimento de modo que la calibración y medición son inmediatas e independientes de procesamientos computacionales intermedios, garantizando una relativa uniformidad en las condiciones ambientales.

# *7.3. Método estadístico por superposición de imágenes*

El uso del método estadístico empleando imágenes sucesivas se debe hacer a expensas de comprometer seriamente el tamaño de la región de barrido. Esto lleva a que si en

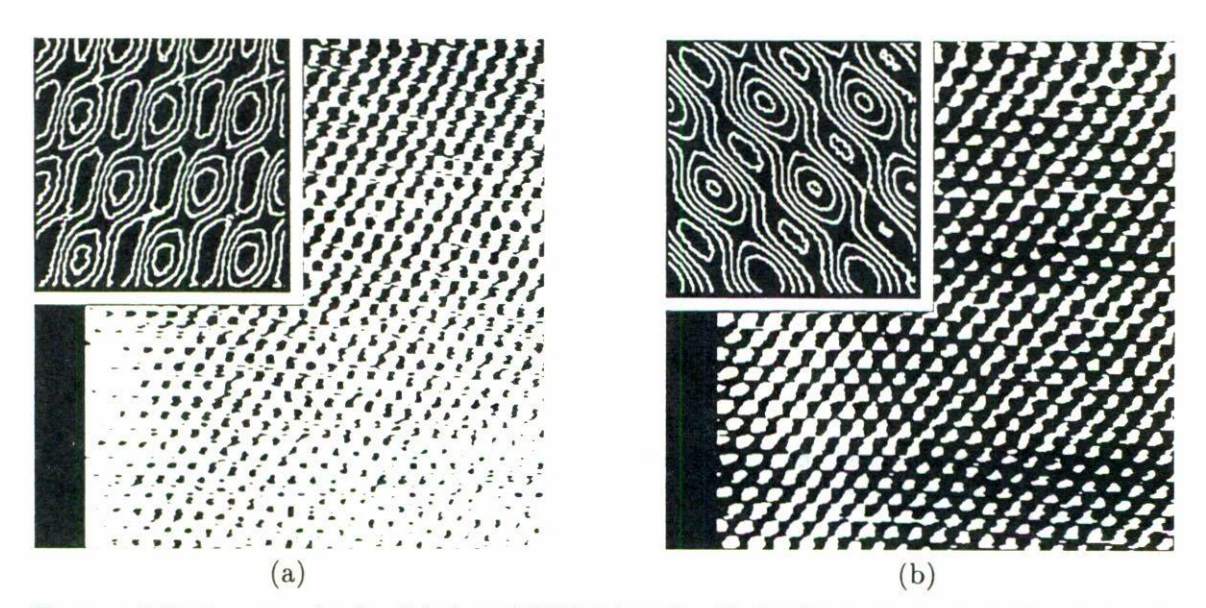

FIGURA 7. Imágenes anómalas del plano (0001) del grafito. En las figuras se muestran las imágenes STM originales y las correspondientes curvas de nivel de sus celdas corregidas. En todas ellas pue**den observarse direcciones anómalas que mantienen la distorsión respecto de la simetría esperada** para el plano basal del grafito.

cuatro superposiciones el ruido disminuye en un 50%  $(4^{-1/2})$ , la región de barrido fina sólo coincide en un 50% con la primera.

#### 8. CONCLUSIONES

El tratamiento de imágenes STM expuesto en este trabajo, nos permite concluir que los defectos por corrimiento observados, pueden ser corregidos mediante una transformación lineal. Este comportamiento nos indica que el mecanismo responsable de dichos corrimientos es aproximadamente lineal. Debido al carácter secuencial de los registros que forman una imagen, es posible que este mecanismo sea una función lineal del tiempo.

 $E1$  método estadístico presentado en la Sec. 4 da lugar a una importante atenuación de los ruidos que exalta las simetrías predominantes en las celdas unidad de la imagen. No obstante, las imágenes corregidas muestran simetrías anómalas en diferentes curvas de nivel. La probable causa de estas distorsiones puede estar relacionada con la compleja simetría de los estados electrónicos de la punta.

El método de superponer imágenes consecutivas presentado en la Sec. 5 es viable a pesar que la disminución de ruidos aleatorios se debe hacer a expensas de la región de barrido del instrumento. Esto impone una cota de compromiso entre el grado de mejora sobre M superposiciones (del orden de  $M^{-1/2}$ ) y la disminución de la región (del orden del **50% en cuatro superposiciones en las condiciones m<Í5favorables de barrido). Esta conclusión permite estimar una cota de tiempo superior cuando se desean comparar imágenes sucesivas de una misma región.**

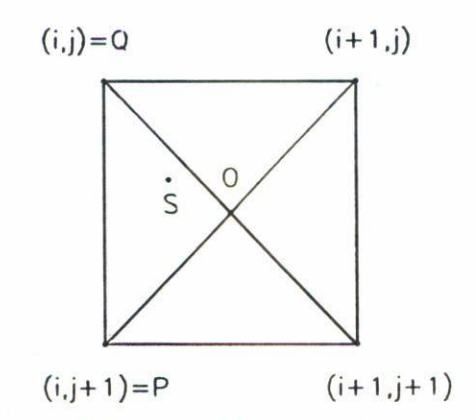

FIGURA 8. Esquema utilizado en la interpolación lineal bidimensional. Los vértices del cuadrado indican las posiciones donde la función es conocida, mientras que S es la posición donde el valor de la función debe ser determinado.

#### AGRADECIMIENTOS

Este proyecto de investigación fue financiado por el Consejo Nacional de Investigaciones Científicas y Técnicas, la Universidad Nacional de la Plata y la Comisión de Investigaciones Científicas de la Provincia de Buenos Aires. Los autores agradecen a la Fundación Antorchas por un subsidio recibido.

#### ApÉNDICE A

Proponemos aquí un método de interpolación para definir los valores de la función *R(x, y)* en puntos donde  $x \in y$  no son enteros. Sea  $S = (x, y)$  un punto del dominio de la función  $R$ . Definimos  $i = [x]$  y  $j = [y]$ , donde los corchetes indican la parte entera. El punto S resulta siempre interior a un cuadrado cuyos vértices son:  $(i, j)$ ,  $(i + 1, j)$ ,  $(i, j + 1)$ ,  $(i + 1, j + 1)$ , (Fig. 8). Indicamos por O al punto dado por  $(i + 1/2, j + 1/2)$ .

El correspondiente valor para la función *R* es

$$
\mathcal{R}(\mathbf{O}) = \frac{1}{4} [R_{ij} + R_{i+1,j} + R_{ij+1} + R_{i+1,j+1}]. \tag{39}
$$

El punto O determina 4 triángulos idénticos con cada par de vértices consecutivos del cuadrado. El punto S siempre estará contenido en uno de estos triángulos, cuyos vértices serán: O, P, Q (nótese que P y Q dependen de la localización de S).

Para estimar *R(S)* utilizamos una interpolación plana entre los puntos **O, P,** y Q. Definimos

$$
(x_{21}, y_{21}) = \mathbf{P} - \mathbf{O},\tag{40}
$$

$$
(x_{31}, y_{31}) = \mathbf{Q} - \mathbf{O}, \tag{41}
$$

$$
z_{21} = \mathcal{R}(\mathbf{P}) - \mathcal{R}(\mathbf{O}),\tag{42}
$$

$$
z_{31} = \mathcal{R}(\mathbf{Q}) - \mathcal{R}(\mathbf{O}),\tag{43}
$$

CORRECCiÓN DE CORRIMIENTOS INSTRUMENTALES Y ERRORES ESTADÍSTICOS ... 1029

$$
S^* = S - O = (S_x^*, S_y^*). \tag{44}
$$

Con lo cual  $\mathcal{R}(S)$  viene dada por

$$
\mathcal{R}(\mathbf{S}) = \mathcal{R}(\mathbf{O}) - \frac{(y_{31}z_{21} - y_{21}z_{31})}{(x_{31}y_{21} - x_{21}y_{31})}\mathbf{S}_{x}^{*} - \frac{(z_{21}x_{31} - z_{31}x_{21})}{(x_{31}y_{21} - x_{21}y_{31})}\mathbf{S}_{y}^{*}.
$$
(45)

#### REFERENCIAS

- 1. G. Binnig, H. Rohrer, Ch. Gerber and E. Weibeal, *Phys. Rev. Lett.* 49 (1982) 57.
- 2. G. Binnig and H. Rohrer, *He/veatiea Physiea Acta* 55 (1982) 726.
- 3. G. Binnig and H. Rohrer, *Sur/aee Seienee* 152/153 (1985) 17.
- 4. G. Binnig and H. Rohrer, *IBM J. Res. Deve/op* 30 (1986) 355.
- 5. J. Bardeen, *Phys. Rev. Lett.* 6 (1961) 57.
- 6. J. Tersoff and D.n. Hamann, *Phys. Rev. Lett.* 50 (1983) 1998.
- 7. J. Tersoff and D.R. Hamann, *Phys. Rev. Lett.* B31 (1985) 805.
- 8. R.M. Feenstra, "Seanning Tunneling Mieroseopy and Related Methods", R. Behm, N. Garcia and H. Rohrer (editores) (1989) NATO ASI Series, Applied Sciences 184.
- 9. J. Tersoff, "Seanning Tunneling Mieroseopy and Related Methods", R. Behm, N. Garcia and H. Rohrer (editores) (1989) NATO ASI Series, Applied Sciences 184.
- lO. A. Baratoff, *Physiea* 127B (1984) 143.
- 11. a) E.E. Mola, A.C. Paola y J.L. Vicente, *Langmuir* 12 (1996) 125; b) E.E. Mola, A.G. Appignanessi, J.L. Vicente, L. Vazquez, R.C. Salvarezza and A.J. Arvia, *Sur/aee Review and Letters* 2 (1995) 489; e) J.L. Vicente, E.E. Mola, A.G. Appignanessi, J.L. Zubimendi, L. Vazquez, R.C. Salvarezza and A.J. Arvia, *Langmuir* 12 (1996) 19.